### **Part 1: Logistic Regression Analysis for cross-sectional data**

Data: Myocardial Infraction. Variables: Oral Contraceptive indicator (0: No, 1:Yes) Age in Years Smoking Indicator (0: No, 1: Yes) MI (0: No, 1: Yes) Question: Is MI related to OC use, age and smoking? Method: Logistic regression

*Exploratory Analysis*

### Relation between smoking and MI

. tabulate smoking MI

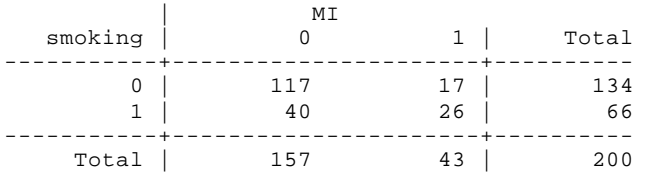

. cci 26 17 40 117

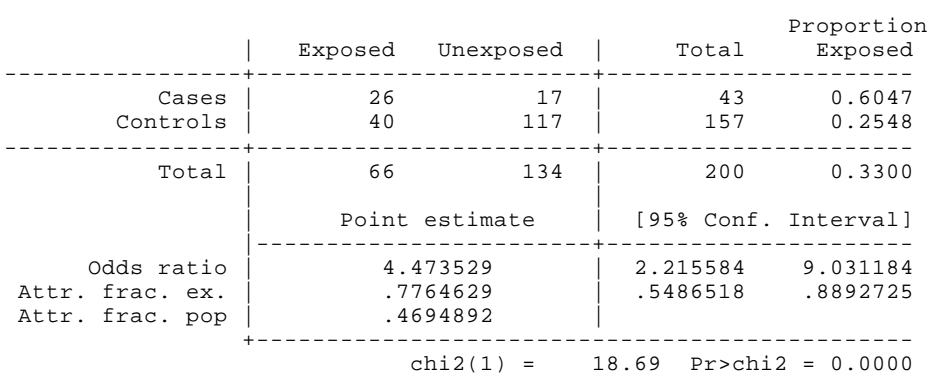

OR: 4.47, CI: (2.21, 9.03), p-value: 0.00 (Ho: OR = 1)

Conclusion:

### Relation between Oral conceptive use and MI

. tabulate OC MI | MI OC | 0 1 | Total -----------+----------------------+----------  $0$  | 93 9 | 102 1 | 64 34 | 98 -----------+----------------------+---------- Total | 157 43 | 200

. cci 34 9 64 93

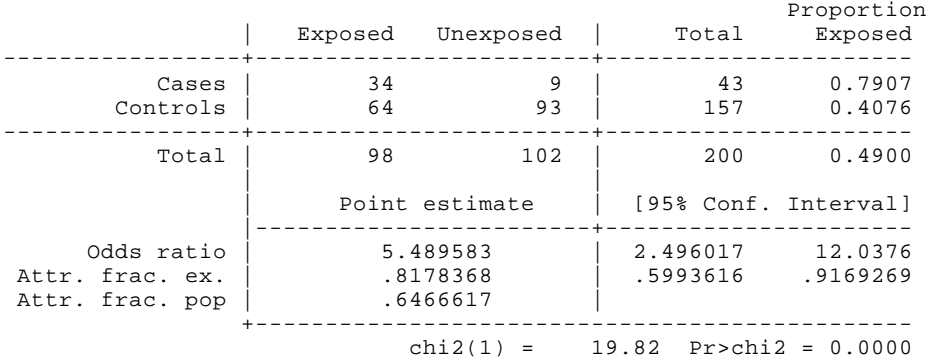

OR: 5.4 , CI: (2.30, 12.04), p-value: 0.00 (Ho: OR = 1)

# Age and MI

. graph age, box by(MI) total s(o) ylab

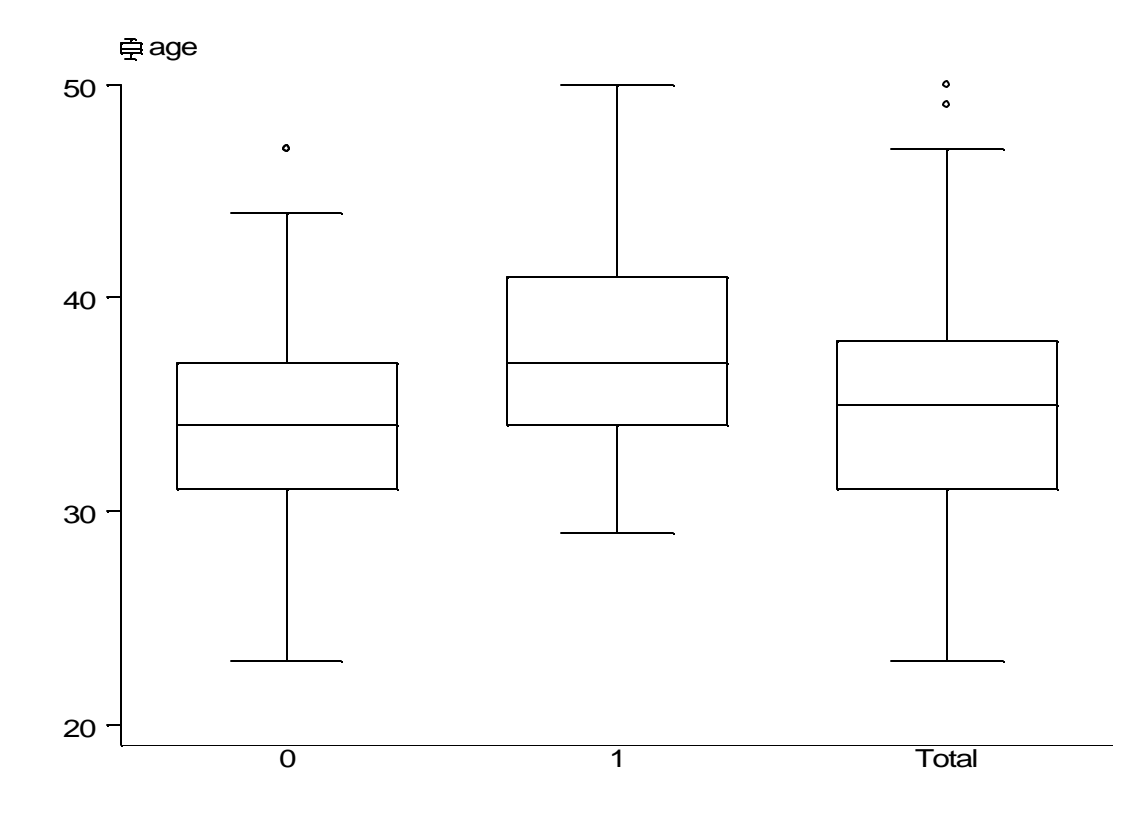

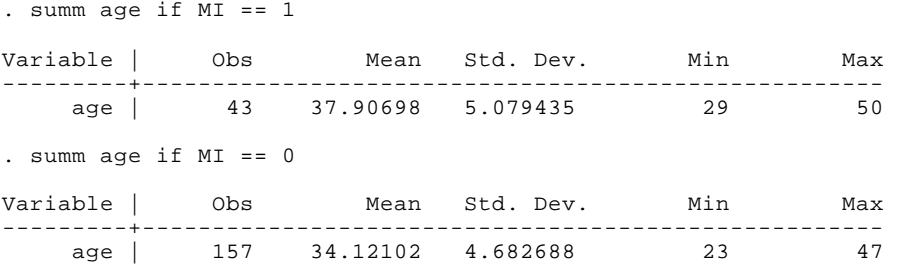

## Now let's perform a two sample t test.

. ttesti 43 37.907 5.079 157 34.121 4.683

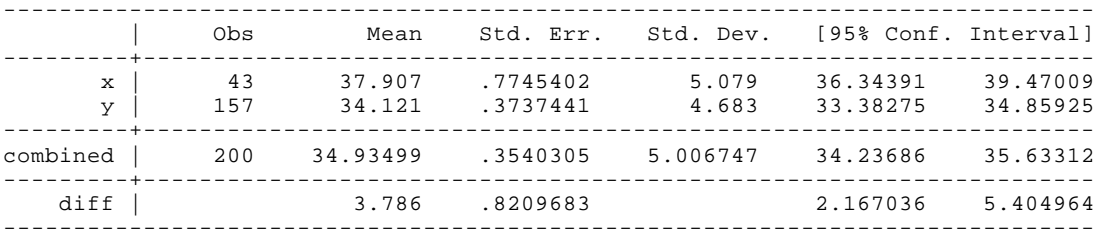

Degrees of freedom: 198

 $Ho: mean(x) - mean(y) = diff = 0$ 

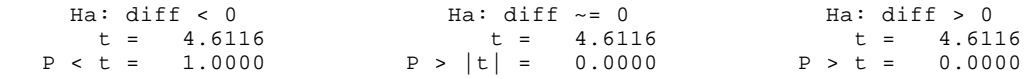

Now lets perform logistic regresion analysis.

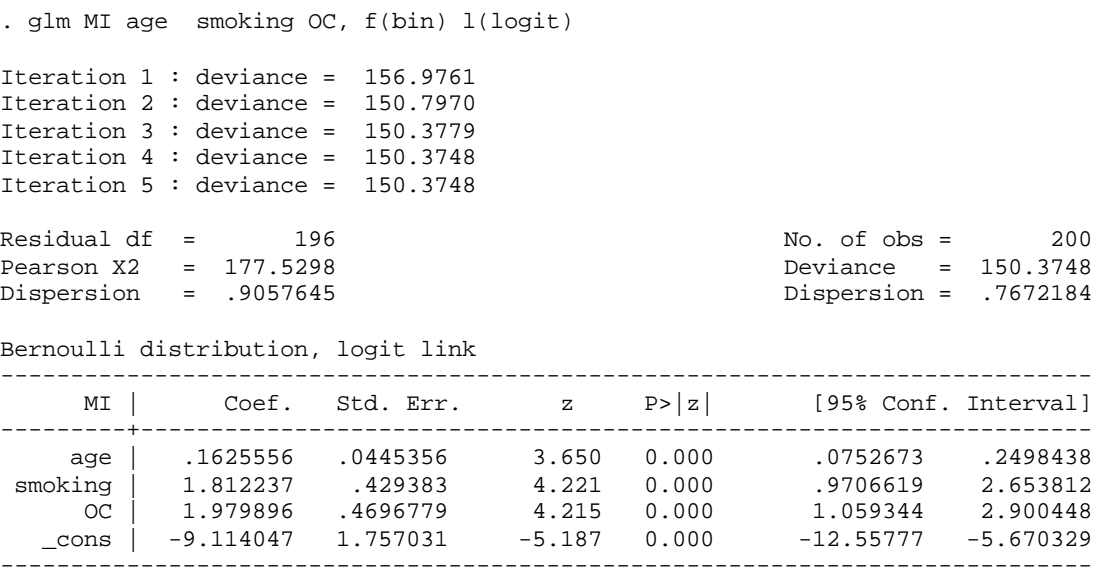

```
. glm, eform
Residual df = 196 No. of obs = 200Pearson X2 = 177.5298 Deviance = 150.3748<br>Dispersion = .9057645 Dispersion = .7672184
Dispersion = .9057645Bernoulli distribution, logit link
------------------------------------------------------------------------------
     MI | Odds Ratio Std. Err. z P>|z| [95% Conf. Interval]
---------+--------------------------------------------------------------------
 age | 1.176514 .0523968 3.650 0.000 1.078172 1.283825
 smoking | 6.124132 2.629598 4.221 0.000 2.639691 14.2081
 OC | 7.241988 3.401402 4.215 0.000 2.884478 18.18228
------------------------------------------------------------------------------
```
### **Part 2: Logistic Regression Analysis for longitudional data with random effects.**

Data: Wheezing

Model:

$$
logit Pr(Y_{ij} = 1 | U_i) = \beta_0 + U_i + bX
$$

We assume that conditional on the unobservable responses U<sub>i</sub>, we have independent responses from a distribution in exponential family.

Interpretation of parameters: Consider the followig model, logit for the ith individual in the study.

$$
logit Pr(Y_i = 1 | U_i) = \beta^*_{0} + U_i + \beta^*_{1}x_{ij}
$$

where  $x_{ij}$  is 1 if child I is vitamin A deficient and 0 otherwise. Distribution of  $U_i$  is normal with mean 0 and unknown variance  $v^2$ . In this example  $\beta^*$ <sub>0</sub> is the log odds of respiratory infection for a typical child with random effect  $U_i = 0$ . The parameter  $\beta_1^*$  is the log odds for respiratory infection when a child is deficient relative to when that same child is not. The variance  $v^2$  represents the degree of heterogeneity across children in the propensity of disease not attributible to x.

Let's fit the ramdom effects model with one covariate at time

Age and weezing

```
. xtlogit wee age, i(Id) re 
Fitting comparison model:
Iteration 0: log likelihood = -60.215168
Iteration 1: log likelihood = -59.821289
Iteration 2: log likelihood = -59.820619
Fitting full model:
rho = 0.0 log likelihood = -59.820619
```
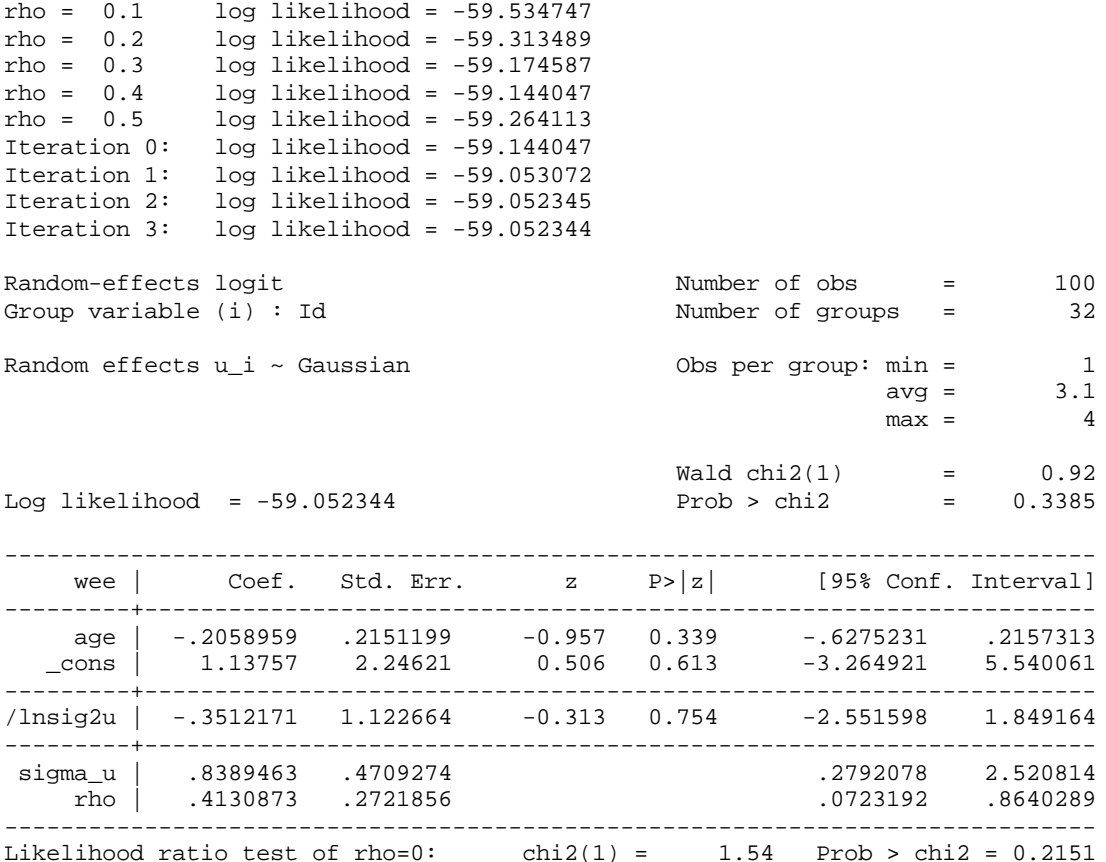

### Now all the covariates

. xtlogit wee smk2 age City2, i(Id) re Fitting comparison model: Iteration 0: log likelihood = -60.215168<br>Iteration 1: log likelihood = -58.927241 Iteration 1: log likelihood = -58.927241 Iteration 2: log likelihood = -58.919236 Iteration 3: log likelihood = -58.919235 Fitting full model: rho = 0.0 log likelihood = -58.919235<br>rho = 0.1 log likelihood = -58.62208 rho = 0.1 log likelihood = -58.62208 rho = 0.2 log likelihood = -58.391529<br>rho = 0.3 log likelihood = -58.244856 log likelihood =  $-58.244856$ rho = 0.4 log likelihood = -58.208104<br>rho = 0.5 log likelihood = -58.324007  $rho = 0.5$  log likelihood = -58.324007<br>Iteration 0: log likelihood = -58.208104 Iteration 0: log likelihood = -58.208104<br>Iteration 1: log likelihood = -58.098593 Iteration 1: log likelihood = -58.098593<br>Iteration 2: log likelihood = -58.097518 Iteration 2: log likelihood = -58.097518<br>Iteration 3: log likelihood = -58.097517  $log$  likelihood =  $-58.097517$ Random-effects logit Number of obs = 100 Group variable (i) : Id  $\blacksquare$  Number of groups = 32

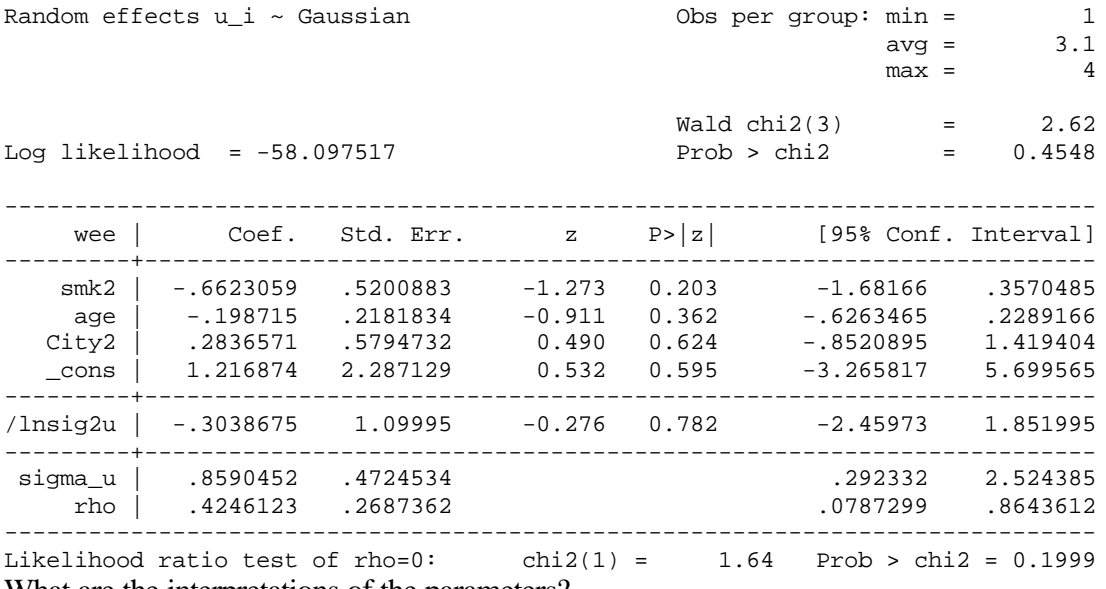

What are the interpretations of the parameters?